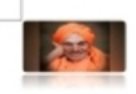

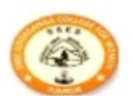

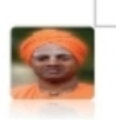

SREE SIDDAGANGA COLLEGE OF ARTS, SCIENCE andCOMMERCE FOR WOMEN Re-accredited by NAAC with B+ Grade (Affiliated to Tumkur University) Department of Zoology and Biotechnology

In association with IQAC

Seminar on " Plant Breeding and its Applications."

Date: 15-12-2023

11.00 A M

Time:

Venue: AKKAMAHADEVI SABHANGANA SEMINAR HALL

With the divine blessings of

Sree Sree Siddalinga Maha Swamiji President, Sree Siddaganga Education Society, Tumakuru **Resource Person** Dr. Sharath Chandra HOD P G Department of Biotecnology and Microbiology Tumkur University.

> Presided by: Dr. Dakshinamurthy Principal, SSCASCW, Tumakuru

Prof. G. Chidanandamurthy **IQAC Coordinator SSCASCW, TUMKUR** 

ALL ARE CORDIALLY INVITED

**Staff Members** vijayalatha R S

Department of Zoology and

**Biotechnolgy** 

 $13 - 12 - 2023$ 

 $\sqrt{2}$ 

From

Vijayalatha R S **HOD of Zoology & Biotechnology SSCASCW** 

Tumakuru

To

The principal

**SSCASCW** 

Through the IQAC Co-Ordinator

**Respected Sir** 

Sub: Seeking the Permission for organizing a Seminar on "Plant Breeding

With respect to the above Subject the Department of Zoology & Biotechnology is organizing a Seminar on "Plant Breeding and it's applications" for the students of III BSC on 15-12-2023. Hence we request you kindly to give the Permission and do the needful.

PRINC Sree Siddaganga College of Artscience and Commerce for Word B.H. Road, TUMKUR

Thank you

cito

Ordinator

CINAAC SSCASCW, Tumkur

 $\sqrt{2}$ 

Sree Siddaganga College of Arts, Science and Commerce for Women,

DEPARTMENT OF ZOOLOGY AND BIOTECHNOLOGY

#### Memo

My dear colleagues, The department has organised a Servi work on "plant breeding and its applications in Biotechnology" by Dr.Sharath Chandra, HOD, PG Department of Biotechnology and Microbiology, Tumkur University on 15th December 2023 at 11am.

I request you to attend the function of the lecture.

Venue: Akkamahadevi Sabhangana Date: 15th December 2023.

1) HOD and Staff (Department of Botany) & Ch

2) HOD and Staff (Department of Microbiology)  $\lambda \cdot U$ 

3) HOD and Staff (Department of Chemistry)

Par 28

 $\bigcirc$ 

DEPARTMENT OF ZOOLOGY AND BIOTECHNOLOGY

SEMINAR ON " PLANT BREEDING & IT'S APPLICATIONS"

Venu: Akkamahadevi SeminarHall

15-12-2023 Time: 11.00 AM

Signature Combination Class Name of the student SI NO Mehat Isthima  $GB.$  $\Pi$  B.Sc Mehak Fathima  $\sigma$ <sup>1</sup> Poola.S  $cm6.$ TV BSC Pooja S.  $Q2$ . Keerthang  $cmb$  $\overline{10}$  Bsc Keerthana P.G  $O3.$  $\mathbf{r} \mathbf{w}$ CMD WBx Nondini. N  $OH.$ faccelha.M  $CMb$ Jee Atha. M III B& 05, Stal  $C.B$ Shallejo.7 IP B.S.C 06. Pufe  $CB$ **IL** BSc Poga A.M  $O7$  $\sqrt{2}$  $ZMb$ **IIP BSC** Pallavi T.R  $\epsilon$ 08 Mirmala. R **VII BSC**  $2Hb$ Nirmala.R  $\infty$ MQ. IBSC  $CBt$ Marlyp P.S 10 Monisha CBt Monisha K.S IBSC  $11$ Lauyastrice. MB  $c$  $F$ Kavyashree-M.S I Bsc  $12 -$ Harehotha HM  $C$  $B$ t I BSC  $1<sup>3</sup>$ 

### pepartMENT OF ZOOLOGY AND BIOTECHNOLOGY DEPARTMENT OF ZOOLOGY AND BIOTELETS APPLICATIONS"<br>SEMINAR ON " PLANT BREEDING & IT'S APPLICATIONS"

#### Venu: Akkamahadevi SeminarHall

15-12-2023

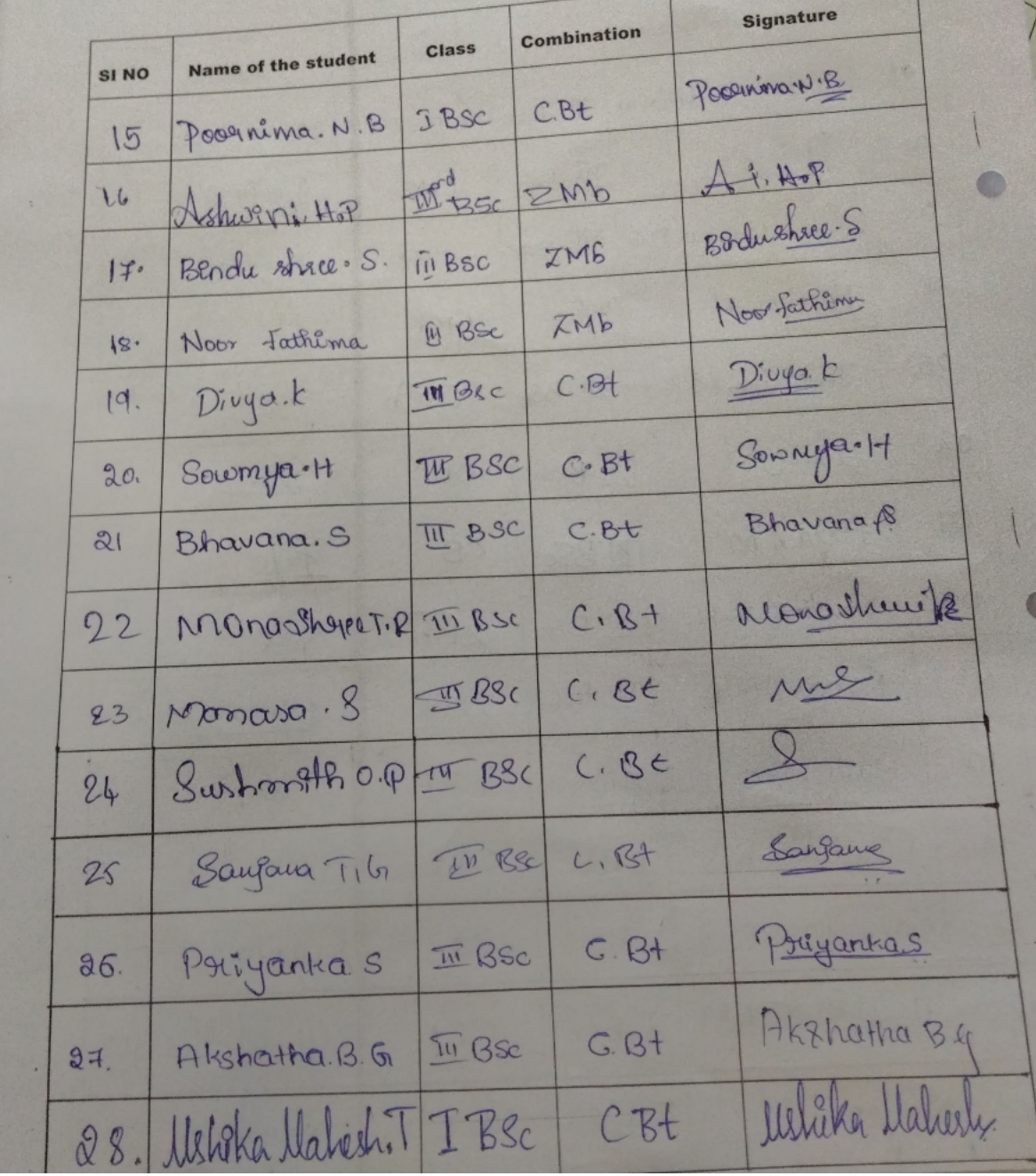

DEPARTMENT OF ZOOLOGY AND BIOTECHNOLOGY

### SEMINAR ON " PLANT BREEDING & IT'S APPLICATIONS"

15-12-2023

Venu: Akkamahadevi SeminarHall

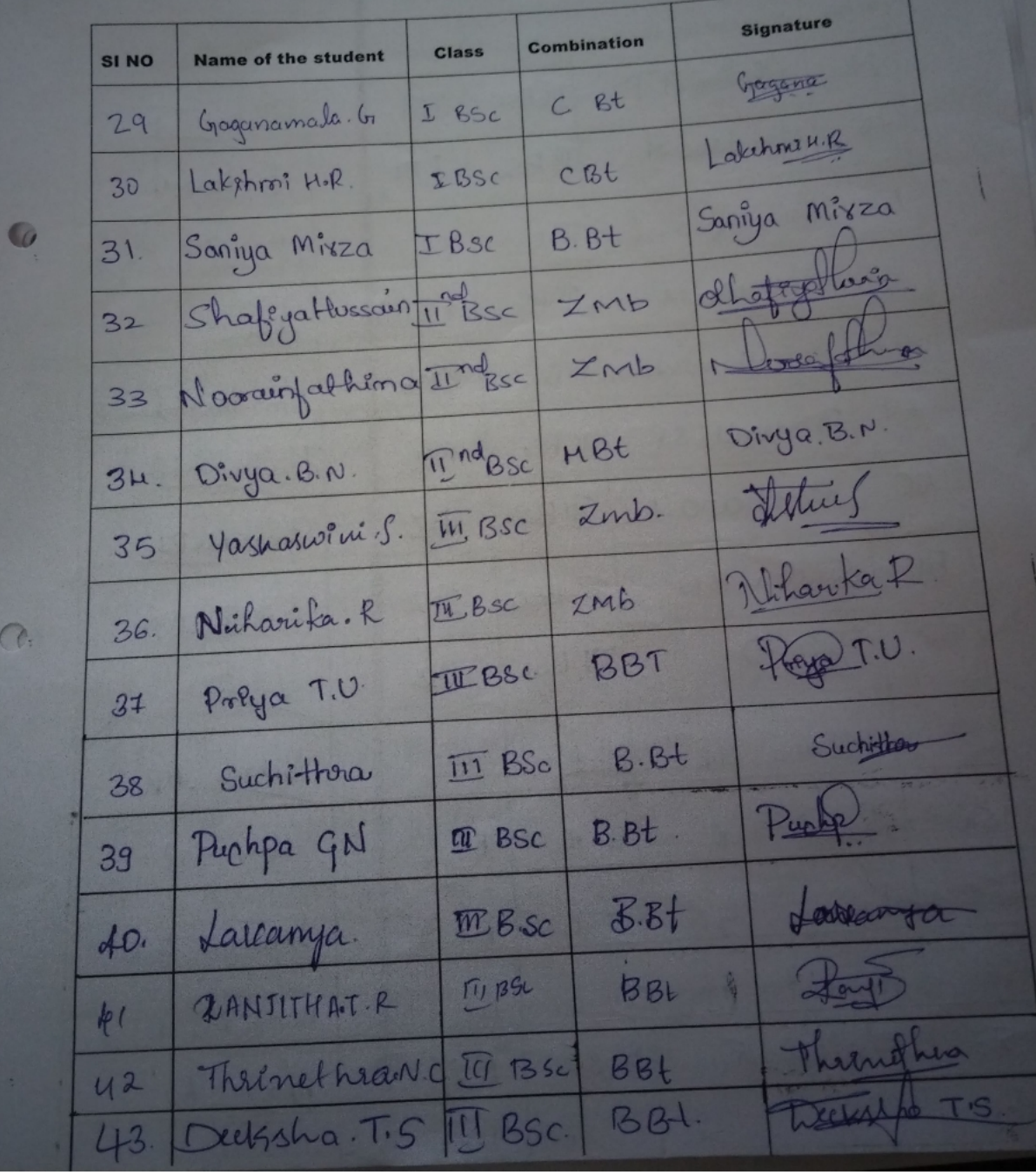

### DEPARTMENT OF ZOOLOGY AND BIOTECHNOLOGY

## DEPARTMENT OF 20010 -<br>SEMINAR ON " PLANT BREEDING & IT'S APPLICATIONS"

Venu: Akkamahadevi SeminarHall

#### 15-12-2023

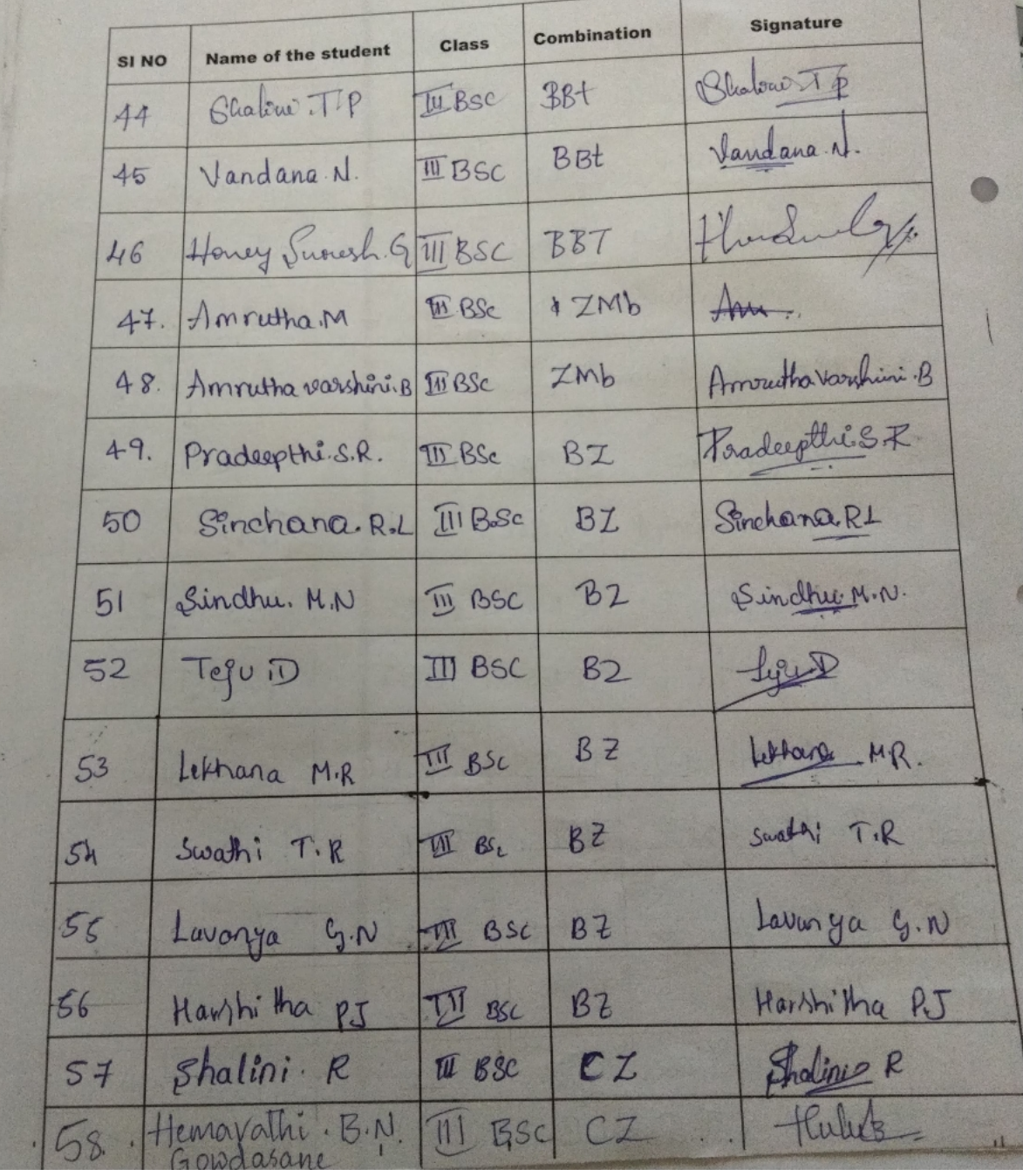

DEPARTMENT OF ZOOLOGY AND BIOTECHNOLOGY

SEMINAR ON " PLANT BREEDING & IT'S APPLICATIONS"

Venu: Akkamahadevi SeminarHall

15-12-2023 **Time: 11.00 AM** 

 $\bigcirc$ 

 $\overline{c}$ 

 $71$ 

72

Spoorthy. R

Divyashree. G

**Signature** Combination Class **SI NO** Name of the student Anauyers  $C, Z$ Anany. S **TILBSC** 59 Nepto-DT  $C, Z$ .  $\Pi$ BSC Deepthi. D.T 60 Karyaghrue  $C, Z$ Kavyashree, P.M III BSC  $61$ Nischitha.c. I  $C, Z$ Neschitha. C. I III BSC  $62$ Omaylanice **III** Bsc Umraz Uninissa  $B.2$ 63 III BSC kubra-fathima  $B.2$  $64$ Punjashreet  $C.7$ Punyashree K.N TIT BSC 65 RArshoth R. Arshitha III Bsc  $CZ$  $66$ Pats  $C<sub>2</sub>$ Raksha .k TU Bsc  $64.$ Gouthami M. M. Gowthami.M.M III BSC  $CZ$ 68 Hemalatha 1st  $BZ$ III BSC Hemalatha.K.A 69 85 **亚BSC**  $CZ$ Hamsavi.S  $70$ 

 $CZ$ 

 $CZ$ 

**TIL BSC** 

TI BC

Pointly P

Diryashree G

DEPARTMENT OF ZOOLOGY AND BIOTECHNOLOGY

**DEPARTMENT OF 20020 -**<br>SEMINAR ON " PLANT BREEDING & IT'S APPLICATIONS"

Venu: Akkamahadevi SeminarHall

15-12-2023 Time: 11.00 AM

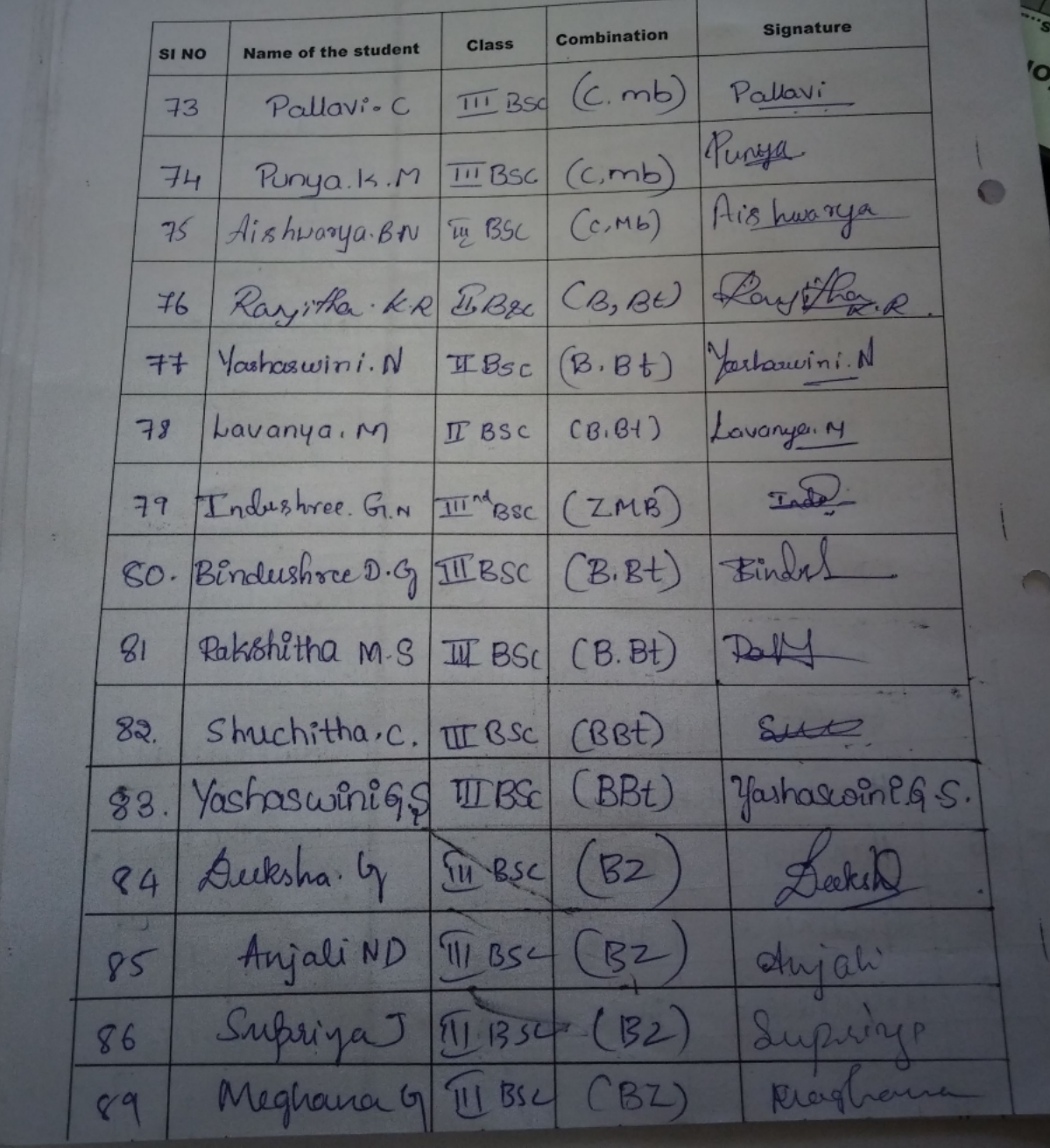

DEPARTMENT OF ZOOLOGY AND BIOTECHNOLOGY

#### SEMINAR ON " PLANT BREEDING & IT'S APPLICATIONS"

15-12-2023 Time: 11.00 AM

 $\frac{b}{c}$ 

Venu: Akkamahadevi SeminarHall

Signature Combination Class **Name of the student SI NO** Dub  $(C2)$  $Q(T)$ G. Dentshave Den  $(B1)$  $(u)$ Namuhace  $\bigcap$ Geethanjahi Harrietha Gol  $(Mb)$  $CIII 85C$ Harrhitha Gol 93 Pallavie  $CXMB$  $(111Bsc)$ Pallaul R.  $9H.$ Nagaski HM  $(LTMb)$ (IN BSC) Nagaser? HoM 95.  $(z, mb)$ vionaya  $(10Bsc)$ Vérmaya 96 Bhave fotobi  $94.$  $Bh^2$  $(zmb)$  $(111830)$ Bharana, B.J  $98.$ Birdishte k  $(mb)$ III BSC Birdshree K 99  $\mathbb{A}\mathbb{D}$  $C2Mb2$ TILBSC Ashittha. B.N. 100. tache  $16 - 27$ Kauptha **III** BSC  $IO$ 

DEPARTMENT OF ZOOLOGY AND BIOTECHNOLOGY

# SEMINAR ON " PLANT BREEDING & IT'S APPLICATIONS"

Venu: Akkamahadevi SeminarHall

15-12-2023

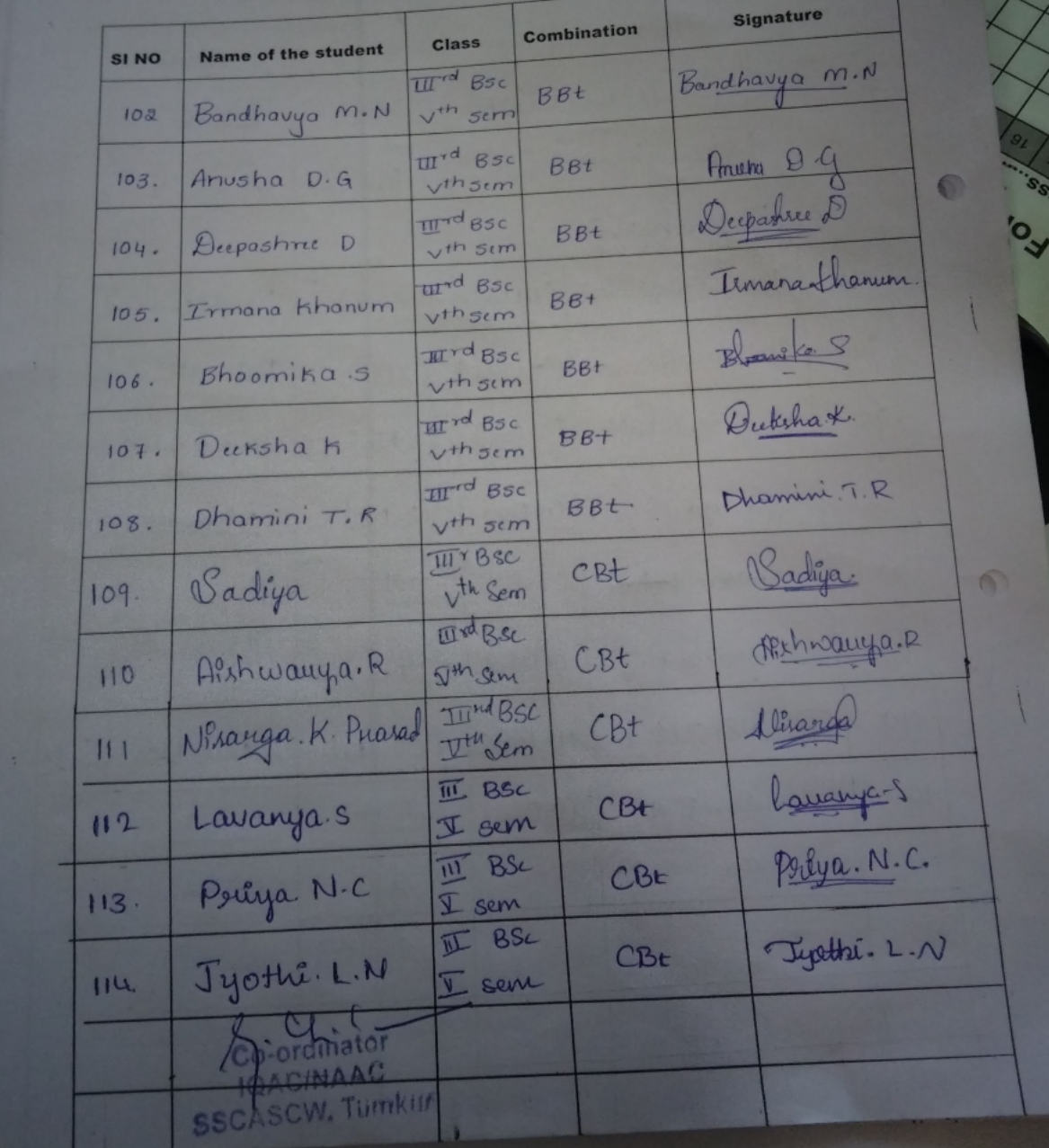

Sree Siddaganga College of Arts, Science and Commerce for Women Tumkur Department of Zoology and Biotechnology in Coordination with IQAC

**REPORT** SCAINAY on Plant breeding and its applications in Biotechnology.

#### $15 - 12 - 2023$

The Department of Zoology and Biotechnology has organised a Guest Lecture on the topic - " Plant breeding and its applications in Biotechnology " by the Resource Person Dr.Sharath Chandra, HOD PG Department of Biotechnology and Microbiology, Tumkur University, Tumkur on 15-12-2023 at Akkamahadevi Seminar hall.

The session started with the Prayer song by Nisarga K Prasad, III CBT. followed by Guest Welcome by Mrs. Vinutha K P, Faculty Department of Biotechnology. The inauguration of the program was done by watering the plant by the dignitaries on the stage, The Guest was Introduced by Poornima M S, Department of Biotechnology.

Next value hour was engaged by the Resource person Dr.Sharath Chandra.He explained about Plant breeding with Powerpoint presentation. He explained about the evolution of angiosperm plants, plant breeding techniques, and the commercial applications of plant breeding. He also briefed about the sources and advantages of biofuels. The lecture was about 1 hour long for all the Life Science students of our college. Around 115 students attended the lecture and they explored the knowledge about this topic.

The Presidential address was given by Dr.HM Dakshinamurthy, Principal, SSCASCW. And Vote of thanks given by Vathsalya SN, Faculty, Department of Biotechnology. The program was compliled by Sadiya and Aishwarya, III BSc.

SSCASCW, Tumkur

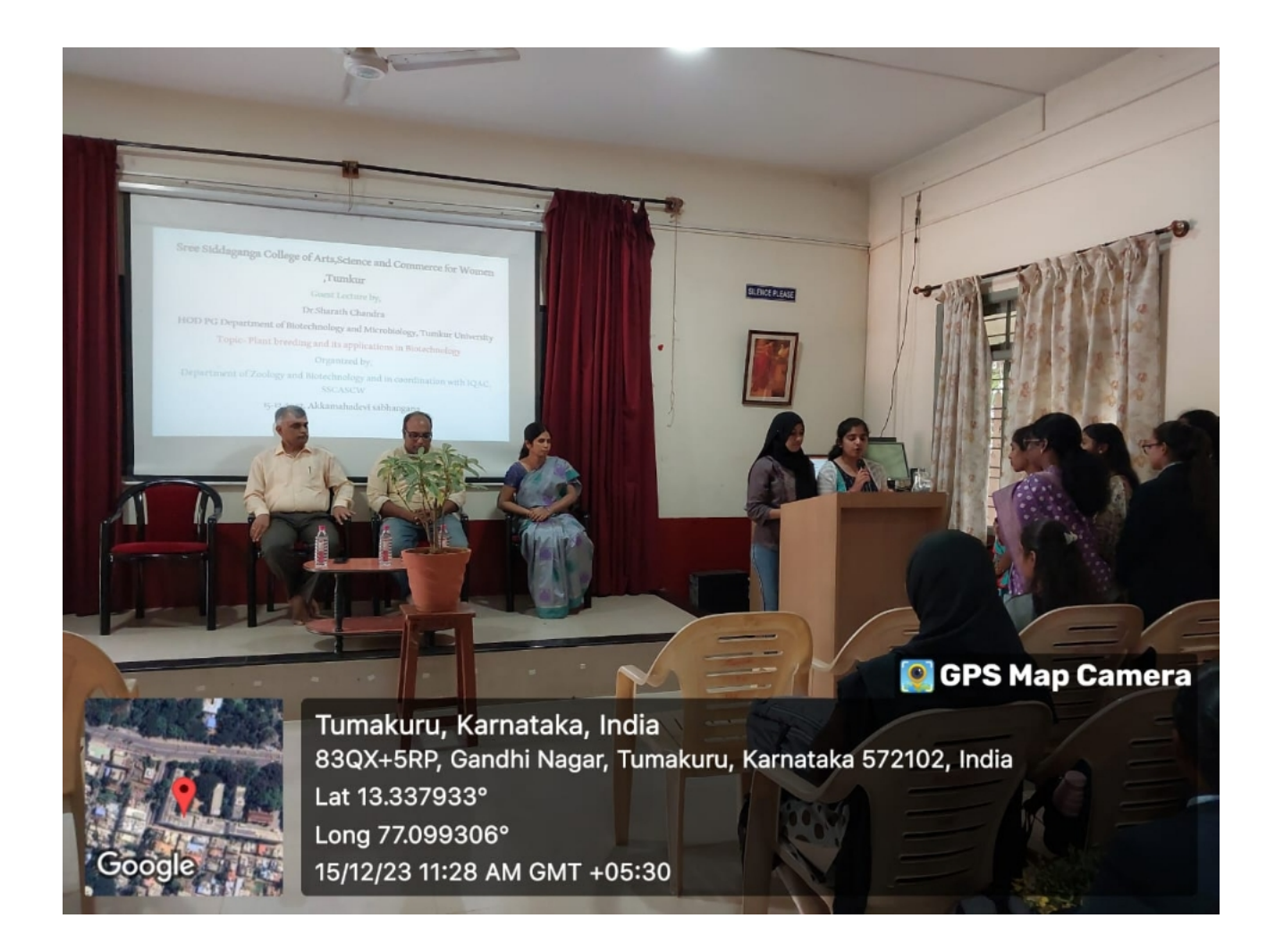

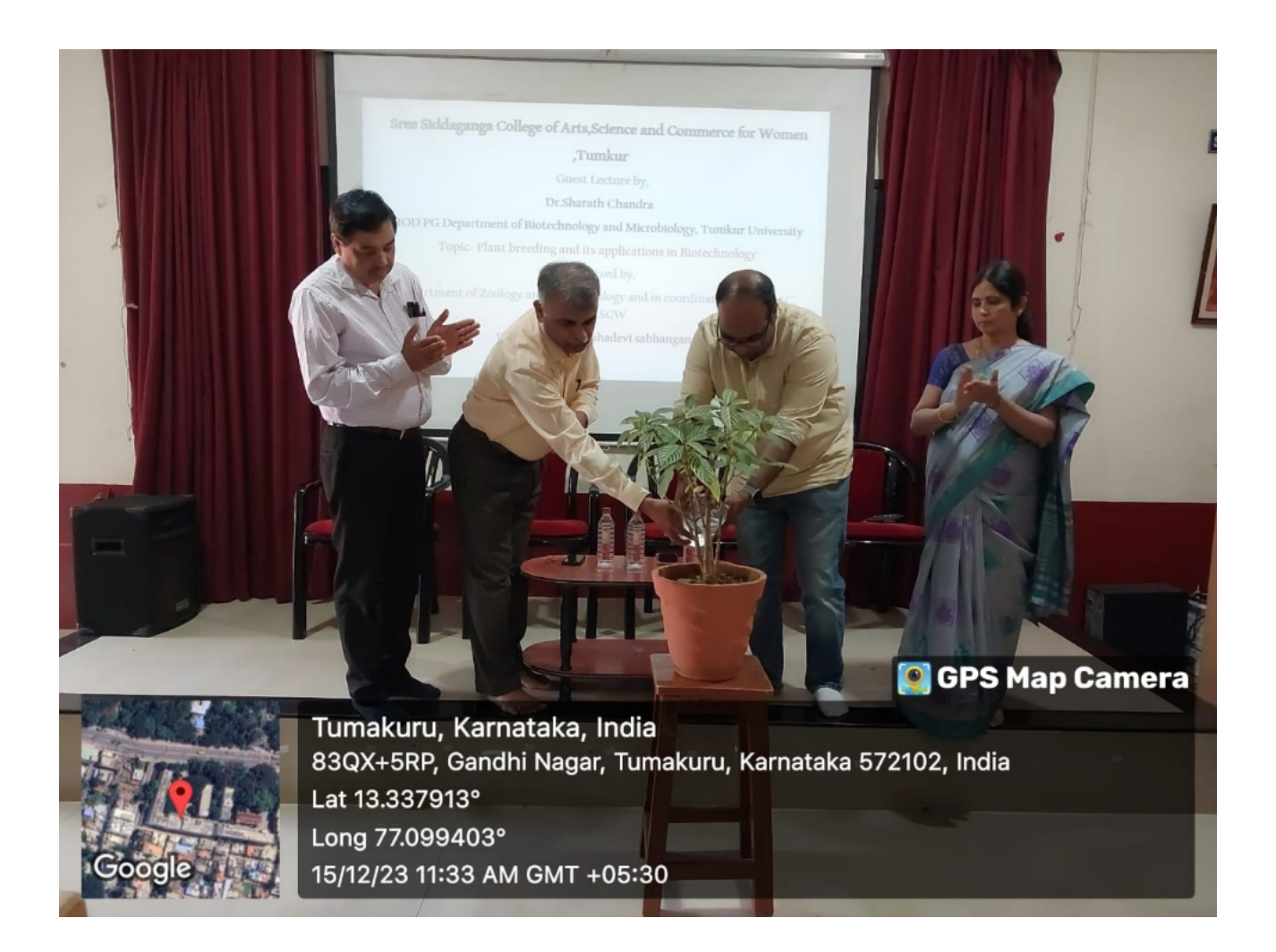

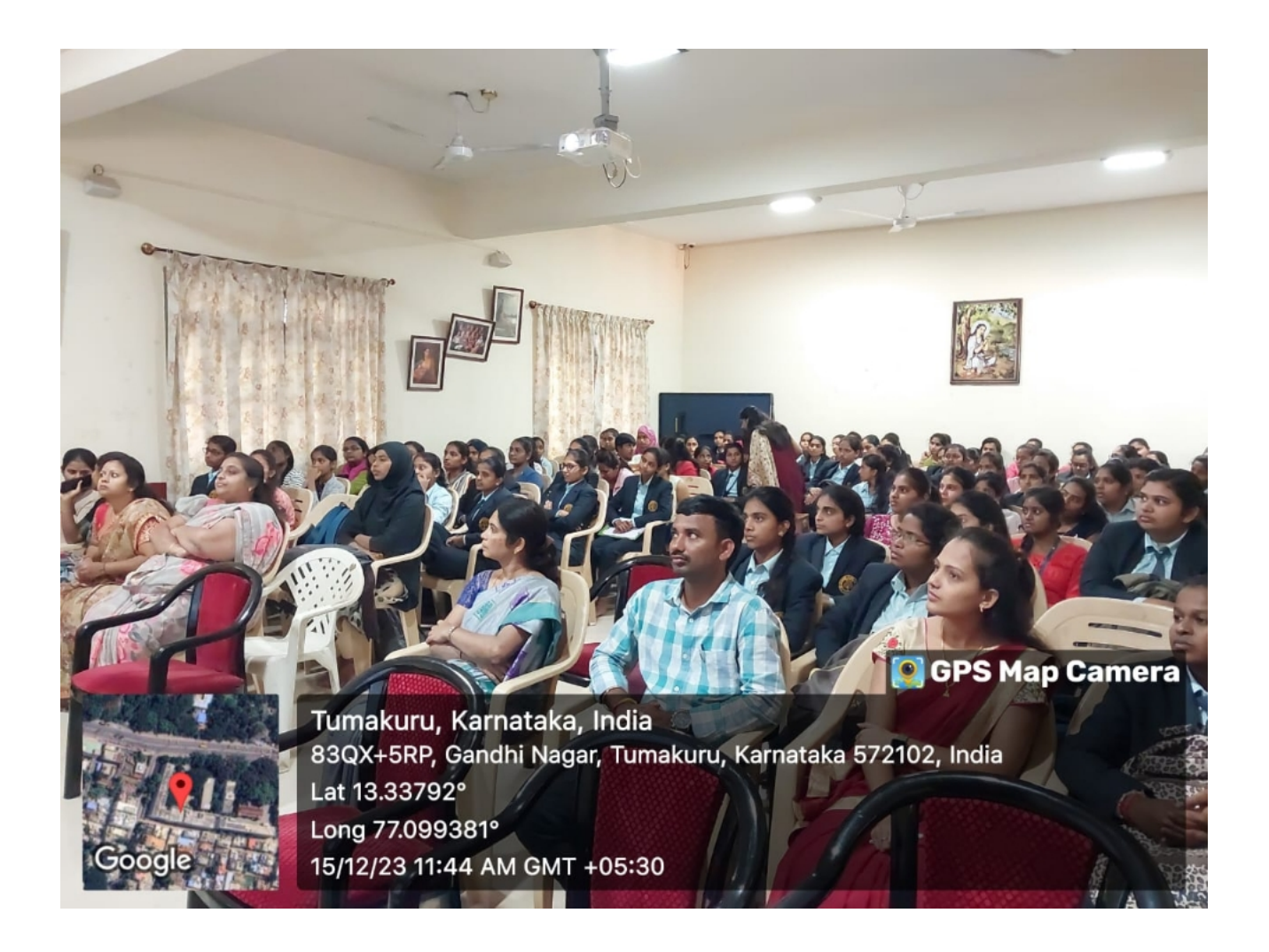

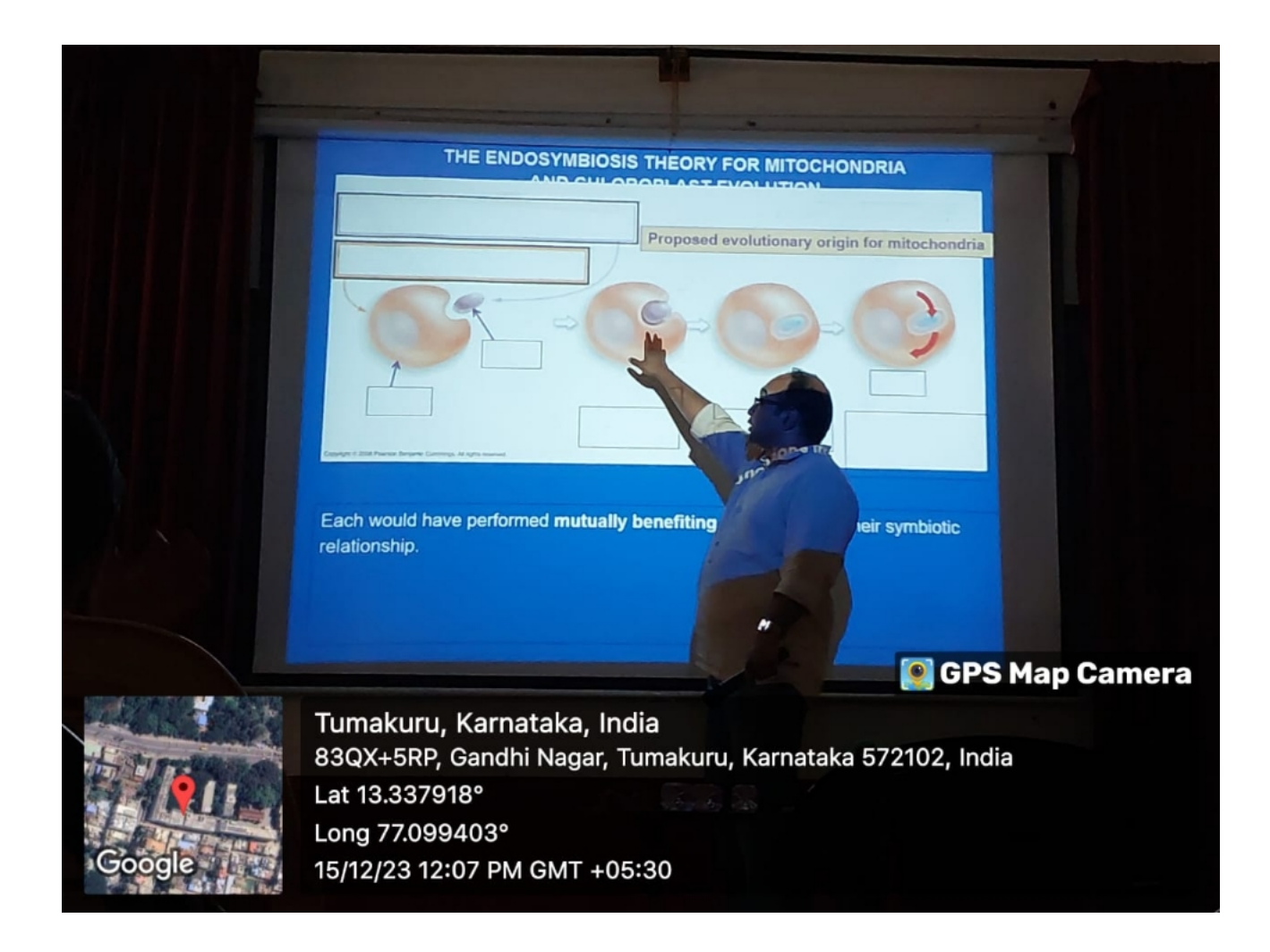

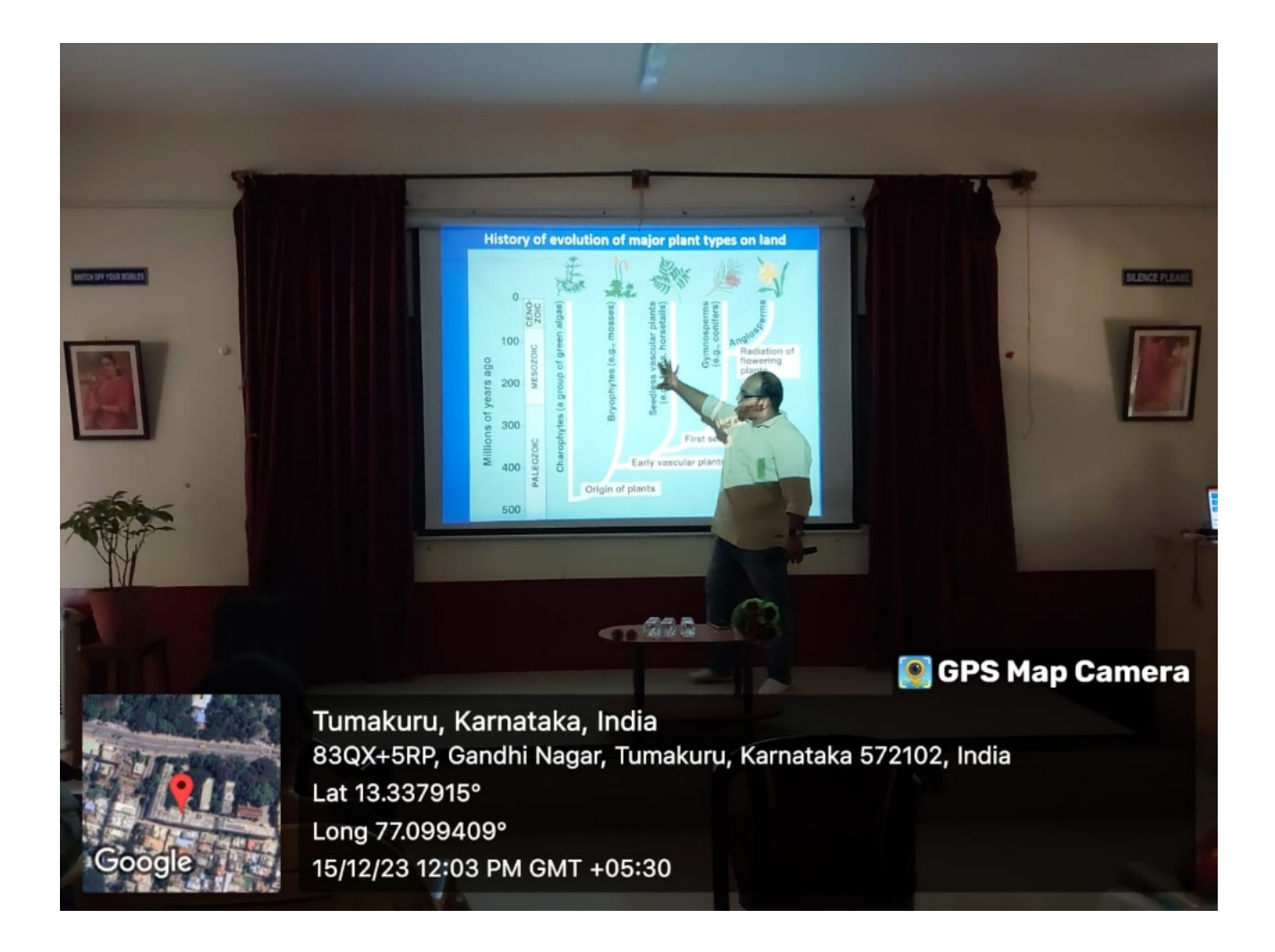

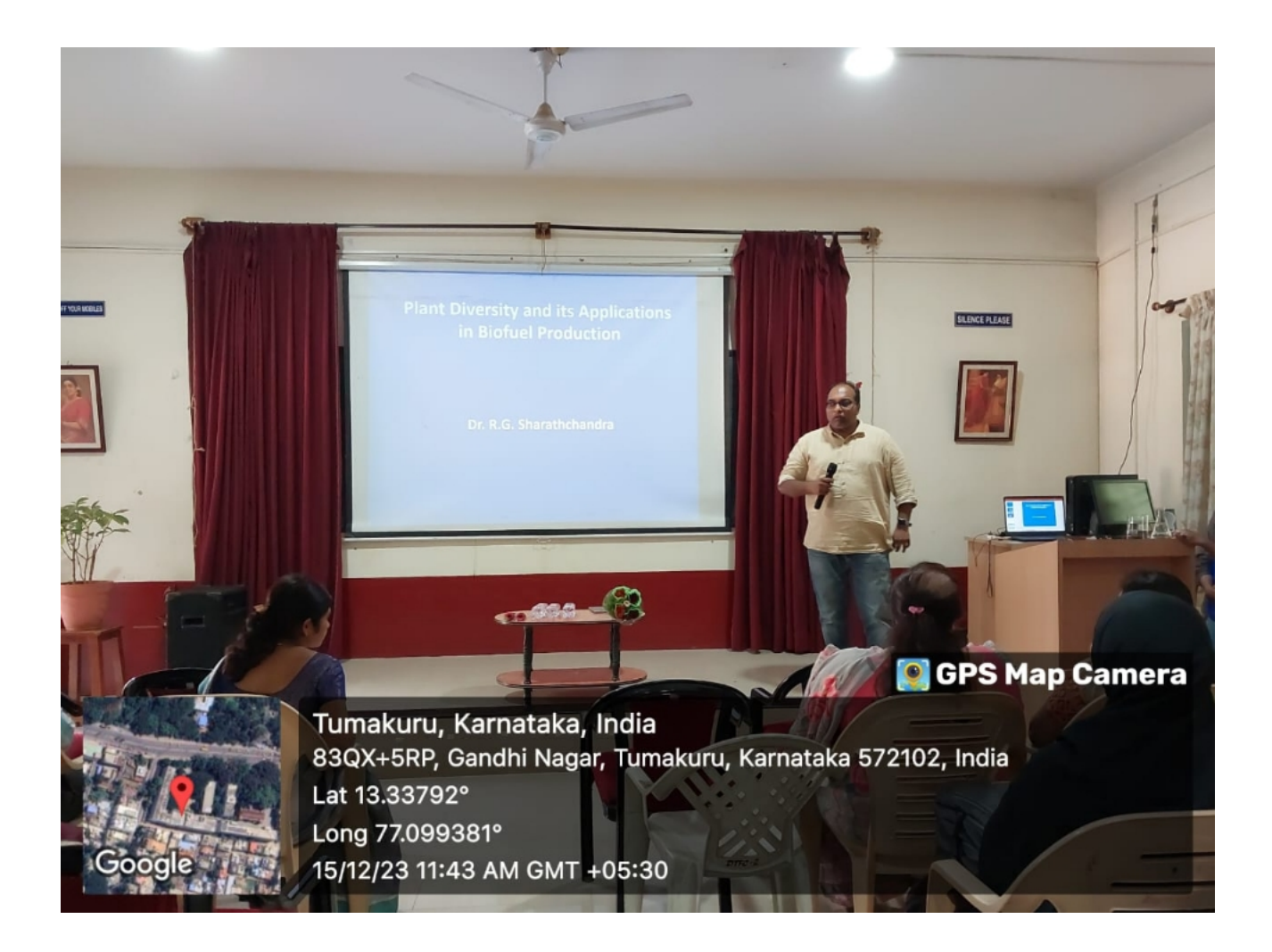

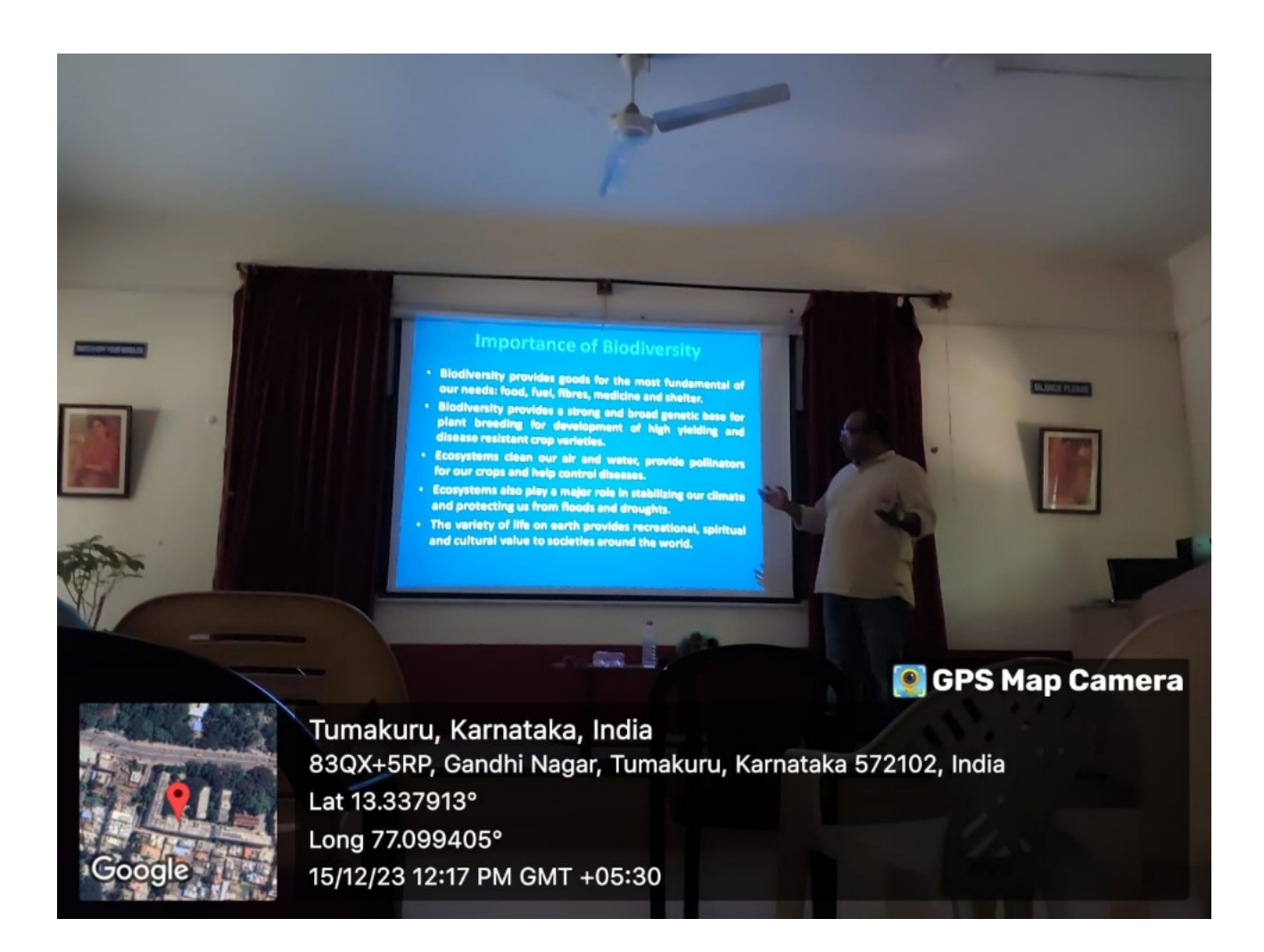